## Download free Photoshop 2022 (Version 23.2) Hack {{ Latest }} 2022

Cracking Adobe Photoshop is not as straightforward as installing it. It requires a few steps to bypass the security measures that are in place. First, you must obtain a cracked version of the software from a trusted source. Once you have downloaded the cracked version, you must disable all security measures, such as antivirus and firewall protection. After this, you must open the crack file and follow the instructions on how to patch the software. Once the patching process is complete, the software is cracked and ready to use.

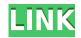

It keeps you well organized in finding reference materials and will allow you to find the image quickly. With Albums, the user interface will be familiar to you. You should find it simple to navigate and find images to edit. Lightroom doesn't load images in the regular way so Check what you want View what you see Show the image view window if you want to see the raw image Print option when available and Export options which have been known to be a little cryptic. Many users complain that they can't find the Export options to set options like the location it sends images to. I tried to export a series of images to both my computer's hard drive as well as a removable drive; export to removable drive didn't work. I had to get into the Preferences and toggle the option down to "Show Export Options when Available." I tried emailing myself the "Export Dialog" and it didn't work. The problem was that there weren't any "Export Options" available, because the "Export Dialog" is not a menu item. Lightroom needs to be optimized for the Mac. In comparison, a free option like Organizer is one click away. To add to that, Lightroom 5 makes it extremely difficult to work with RAW processing. You have to have the latest version to get the software to work properly. This is even true of processing photos taken with a camera with the latest firmware. You will find more ways to use Lightroom 5's organization features in my upcoming article on Lightroom 5. Bottom Line: Adobe Photoshop Lightroom 5 is a huge update that's a musthave for anyone serious about photography. It doesn't introduce any major new features and isn't even a huge update to the previous version. However, it has come a long way in the right direction. The program now offers new features and improved organization, among other things. I don't find this new version to be a speed demon when it comes to a drag and drop workflow, but is more than acceptable.

## Download Photoshop 2022 (Version 23.2)CRACK {{ lifetimE patch }} 2022

Where you can make Photoshop really your own by customizing it with unique techniques. Our goal in this tutorial is to help you customise Photoshop in various ways. Make PSD files and tweaks that you can then brand and present. It's the ultimate tool for a designer to have. Firstly, the new Photoshop includes improved competition awareness tools to help you ensure your design is well thought out. In the past, you'd only be able to save your files to the hard drive. In Photoshop, you have access to more than just the classic tools in the selection tool bar so you may want to take advantage of this feature. The shape layer tools are one of the most useful tools. You can easily create and bring in your own shapes into Photoshop. This is a feature that cannot be replicated in any other area in the software, so it's worth getting used to it. Next, it is important to know that the different styles in Photoshop are important depending on what you are planning on using your editing software for. Very basic, very large or very intricate projects can be done through the classic editing tools, like we see in Designing by Kayak: Url. Using the shape tools is an alternative that will allow you to manually edit (shape layer) objects in a more straightforward way. These tools will allow you to draw objects that are just as smooth as the streets of Paris in every edition of Photoshop. The first step is creating a base outline by drawing an area first, and then adding a new shape layer. This new layer can then be used to place objects over maps, like characters, geometrics, etc. The base outline is needed because it must be set as an object that you can edit. The final step is to edit the shape layer and make any edits that you want. e3d0a04c9c

## Photoshop 2022 (Version 23.2) With Keygen License Key [Mac/Win] 2022

Photoshop for Designers teaches you to work like a professional designer. You'll learn to think like a designer, see where the design elements fall in an art history category, and be able to use design techniques to tell a more complete story—not just a graphic work. You'll learn how to quickly see problems and get help before you get into too much trouble. Photoshop is the world's leading photo and graphics-editing tool that lets you easily create, edit, and print professional-quality images. With all the new features in Photoshop CS6, you can work more guickly, smarter, and with greater precision. And with Photoshop CS6 you can also easily output your favorite digital images to a wide selection of online services, including websites, photo kiosks, and social media sites. Photoshop lets you bring your digital photos into any creative business where you want to work and in a way that fits into your workflow. Photoshop is now offered in several editions, depending on whether you want to edit images on a PC or a Mac. Photoshop Elements is the free budget version of Photoshop, while the desktop edition is available at \$19.99 per month if you subscribe to the Creative Cloud service. The upcoming 2023 Elements will feature a new workflow for mobile users. People can now edit, collaborate and sync their images easily from anywhere. The mobile app will consist of the familiar editable canvas, plus capabilities such as drawing, adding text or stickers, adding Sparkles and Glossy effects, organising images by collections and groups and using the mobile UI to add or remove people, faces, and faces of friends.

free download portraiture plugin for photoshop cc full version viveza plugin photoshop free download vector converter - avatar - photoshop plugin free download kodak plugin for photoshop free download photoshop chroma key plugin free download adobe photoshop kodak plugin free download kuler plugin photoshop cc free download knockout photoshop plugin free download alien skin eye candy 7 photoshop plugin free download free download imagenomic portraiture v3.3 photoshop plugin

Being the world's #1 market leader and currently owning all the sales in the graphic market, Adobe Photoshop dominates the marketing space. All the big-name brands use it as its main graphic editing software to produce marketing collateral like posters and billboards. It's the most widely used software on the market and most clients have it on their production pipeline. We've mentioned above that the CC version of Photoshop is an extension of the Adobe Creative Cloud and the features of Photoshop are morphing into the cloud, too... The new CC version of Photoshop will track your work in the cloud as you create it. It will also have some interesting updates when they come along. This advanced version of Photoshop has introduced a new dark feature to make the tools more useful in the light. In PS CC 2019 we've got a huge overhaul to the toolset, which mean that your precision and editing workflows will become faster and smoother than ever. We've also introduced a set of new, powerfulphoto editing tools that would deliver a next-level experience. Adobe Illustrator is a key tool in the creative workflow. It is the digital version of the printed art that we see today. It is a vector illustration tool and converter, and there is a wide range of skills that artists can use to achieve a professional outcome. A market leading professional software with a more accurate features, more advanced image editing and sophisticate editing tools, to make the user easily functioning and workflow.

Photoshop CC 2019 is the excelent software that undoubtedly is the best software for all Adobe

users.

Adobe hd all the better software products for professional users.

Using the Envato Marketplace also opens up access to a variety of design assets. For example, ProPhotoSuite 3 includes 17 video tutorials that teach you in-depth technique for retouching and compositing photographs. Adobe Photoshop Elements 10 Features—and Training from the Author cover topics from cropping and resizing to simple photo editing and animated transitions. And Motion 10 adds advanced video editing capabilities. Envato Tuts+ is your guide to increasing your knowledge as a designer. Save time and learn how to create a sket ); add an interaction between 2 images ) without blurring the image. Make your text glow when you hover over it or create a vivid pop. Find the best shapes and create your own or select from the best on Envato Tuts+. Envato Tuts+ is your guide to increasing your knowledge as a designer. Save time and learn how to create a sketch; add an interaction between 2 images) without blurring the image. Make your text glow when you hover over it or create a vivid pop. Find the best shapes and create your own or select from the best on Envato Tuts+. Brush tool: With the brush tool it is possible to work on the selected area and change all elements of that area. The tool can be used in different ways: erase an element; bring multiple layers into view; even create complex paths on the image. There are various types of brushes like Gradient, Zigzag, Scatter and Expander, which not only complete the task perfectly but also make the task fun.

https://zeno.fm/radio/motivewave-ultimate-edition-with-crack

https://zeno.fm/radio/download-revit-2009-crack

https://zeno.fm/radio/call-of-duty-modern-warfare-3-english-language-pack-download-torrent-11

https://zeno.fm/radio/simgirls-full-version-cheats-hints-codes-or-walkthrough

https://zeno.fm/radio/call-of-duty-4-modern-warfare-repack-by-r-g-catalyst-naswari-zoh-pc

https://zeno.fm/radio/fight-night-champion-pc-game-registration-code-keygen-81

https://zeno.fm/radio/solucionario-de-fundamentos-ingenieria-geotecnica-braja

https://zeno.fm/radio/sleeping-dogs-password-winrar-rar

https://zeno.fm/radio/foundry-nuke-studio-11-1v1-win-crack-incl-free-download

https://zeno.fm/radio/engineering-mechanics-by-koteeswaran-pdf-free-download

https://zeno.fm/radio/the-office-season-1-extras-torrent

https://zeno.fm/radio/descargar-mc-cursodecorel-10

Your CI should be started from a flat file and they should have IDEs to efficiently code! A CI should be your IDE, written in the same language as your product, but is independent of it. They can be created in any tool or language, as long as they quickly and often create the exact functionality the product needs. If you want to become a successful freelancer, you need to constantly be learning new skills. And it might be scary to take a risk and try something new. For this reason, we bring you the best MOOCs. It's highly recommended to have a well-thought out organizational workflow, a plan to stay motivated as well as healthy daily habits. Once you have the technical and organizational basics covered, it's time to move on to implementing those art skills your mind is yearning for... Have you ever done an image search through the internet and ended up with tons of ugly and scary pictures. 'Was there any Photoshop rule in there?' (just assuming you needed Photoshop to remove the blemishes and accidents in that picture). To eliminate these potential problems, you can choose to use Photoshop for photo editing. Now, it is a must that you must learn Photoshop as the volume of images rises. Choosing the right Photoshop software or more precisely, choosing the wrong Photoshop software can happen to anyone under any circumstances and for any

reason. Range of Photoshop features and the multitude of Photoshop keys will keep us in a state of perpetual creativity. They are the changelings for inevitable changes in the technological world of digital photography, image processing, and graphic design. The suitable exposure to these changes happens with great ease as soon as the user knows the features and tools of Photoshop.

Adobe Photoshop is the industry standard for photo editing and production. It's available for a monthly or yearly subscription fee and offers a large number of tools that allow you to quickly mockup your content. To get started with Photoshop it doesn't take long to download the plug-ins you'll need. It's also intuitive and easy to use. That opened a whole community of Photoshop users of all skill levels missing from the editor's social vision. Now, with **Share for Review** and other features, Photoshop has a new vision: to ensure that people who work with it are always connected, collaborating on projects from every device. • Reduce human error: With the new feature, it becomes much easier to "review" and verify edits by other collaborators. This helps to avoid mistakes and misunderstandings when multiple people are working together on the same image—all in the same email. • Share for improvement: Anyone creating an email in Photoshop can now share that email in a new email thread, making it easier for collaborators to "comment" on the work made inside Photoshop. Photographers can now easily collaborate on images on a shared Google Drive space, and everyone can collaborate on a Google Doc. • Look Back: All Photoshop emails can now become version logs, enabling anyone to go back in time and easily access versions of the same email, so you can see that everybody got a copy of an email. Photoshop is a visual editor, and these are visual changes, so a version log makes that visual feedback possible even in email.]